#### CSC148 winter 2014

more recursion

week 4

Danny Heap heap@cs.toronto.edu BA4270 (behind elevators) http://www.cdf.toronto.edu/~heap/148/F13/ 416-978-5899

January 29, 2014

Science<br>ITY OF TORONTO

 $\equiv$  990

**K ロ メ イ 団 メ マ ヨ メ マ ヨ メ** 

# Outline

Class design for cheese wrangling

Recursion on nested lists

Testing, big and small

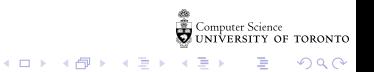

Separation of concerns

#### Tour  $\leftarrow$  TOAHModel  $\longrightarrow$  ConsoleController

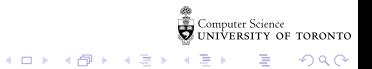

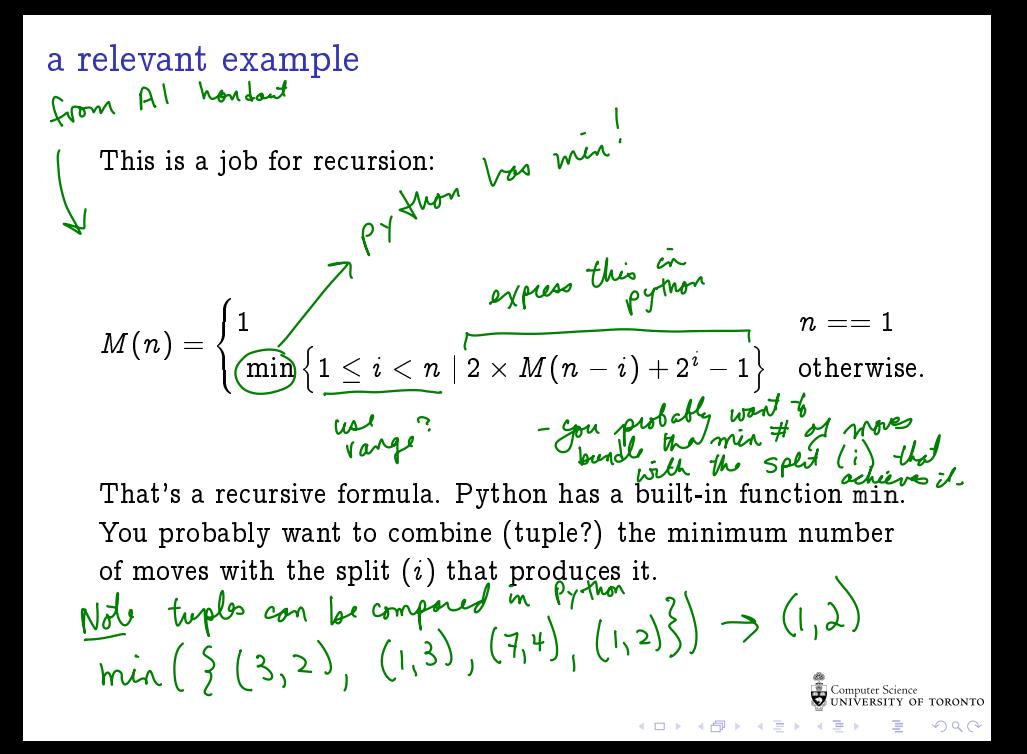

# nesting depth of list

Define the nesting-depth of L as 1 plus the maximum nesting depth of L's elements if L is a list, otherwise 0.

- $\blacktriangleright$  the definition is almost exactly the Python code you write!
- $\triangleright$  start by writing return and pythonese for the definition: return  $(1 + \max(\text{[nested\_depth(x) for x in L}] + [0]))$ if isinstance(L, list) else 0)

 $\left\{ \begin{array}{ccc} 1 & 0 & 0 \\ 0 & 1 & 0 \\ 0 & 0 & 0 \\ 0 & 0 & 0 \\ 0 & 0 & 0 \\ 0 & 0 & 0 \\ 0 & 0 & 0 \\ 0 & 0 & 0 \\ 0 & 0 & 0 \\ 0 & 0 & 0 \\ 0 & 0 & 0 \\ 0 & 0 & 0 \\ 0 & 0 & 0 \\ 0 & 0 & 0 \\ 0 & 0 & 0 & 0 \\ 0 & 0 & 0 & 0 \\ 0 & 0 & 0 & 0 \\ 0 & 0 & 0 & 0 & 0 \\ 0 & 0 & 0 & 0 & 0 \\ 0 & 0 & 0 & 0 & 0 \\ 0$ 

B

 $2Q$ 

 $\triangleright$  deal with the special case of a non-list

## trace to understand recursion

Trace in increasing complexity; at each step fill in values for recursive calls that have (basically) already been traced

- Trace nested\_depth([])<br> $\frac{1 + \text{max} (60)}{1 \text{max} (1 \text{max} )}$
- Trace nested\_depth(17)  $\rightarrow$  0
- Trace nested\_depth([3, 17, 1])<br>  $\left(1 + \frac{m\alpha}{\left(0, 0, 0, 0\right)}\right) \rightarrow 1 + 0 \rightarrow 0$

Frace nested\_depth([5, [3, 17, 1], [2, 4], 6])<br>  $\uparrow + \log \left( \begin{array}{cc} 0, & \swarrow \\ \swarrow & \swarrow \\ - \end{array} \right) \rightarrow 2$  $\blacktriangleright$  Trace nested\_depth([14, 7, [5, [3, 17, 1], [2, 4], 6], 9])<br> $|+ max / (\lceil 0, \lceil 0, 2 \rceil) \rightarrow ?$ 

**◆ロト→伊ト→ミト** 

つくい

maximum number in nested list<sup>y</sup>

Use the built-in max much like sum

- $\blacktriangleright$  how would you find the max of non-nested list?  $(\ldots)$
- $\triangleright$  how would you build that list using a comprehension?  $max([...])$

 $\left[ \begin{smallmatrix} 1 & 0 \\ 0 & 0 \end{smallmatrix} \right]$ 

 $max(5, 4, 5)$ 

**K ロ ト イ 何 ト イ ヨ ト** 

- If what would you do with list items that were themselves<br>lists?<br>max([rec\_max(x). )])<br>for  $\pi$  in  $\Box$ lists? max([rec\_max(x) ...])
- $\triangleright$  get some intuition by tracing through flat lists, lists nested one deep, then two deep. . .

# trace the recursion

trace from simple to complex; fill in already-solved recursive calls

- ► trace rec\_max([3, 5, 1, 3, 4, 7])<br> $may \ (\zeta_3, 5, l, 3, 4, 7])$  → 7
- ► trace rec\_max([4, 2, [3, 5, 1, 3, 4, 7], 8])<br> $\downarrow h_{\alpha\chi}$  (  $\left( \begin{matrix} 4 & 2 & 7 \\ 7 & 8 \end{matrix} \right)$   $\rightarrow$  8

 $\blacktriangleright$  trace

rec\_max([6, [4, 2, [3, 5, 1, 3, 4, 7], 8], 5]) $Im\alpha([Lb, 8, 5]) \rightarrow 8$ 

活

 $2Q$ 

イロン イ部ン イ君ン イ君ン

Spawn some turtles, point them in different directions, get them to draw a little and then spawn again...

Try out tree\_burst.py

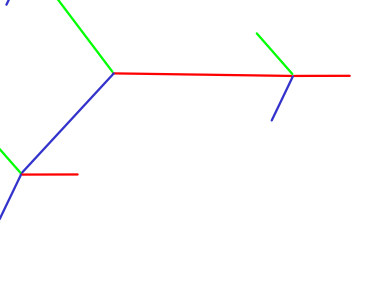

**K ロ ト K 何 ト K ヨ ト** 

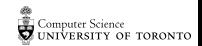

つへへ

You will have noticed that a recursive function has a conditional structure that specifies how to combine recursive subcalls (general case), and when/how to stop (the base case, or cases).

What happens if you leave out the base case?

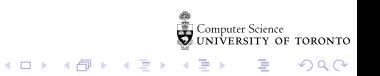

# before and after coding:

Test your docstring examples automatically:

```
if __name__ == '__main__':
import doctest
doctest.testmod()
```
For more thorough testing, use unittest

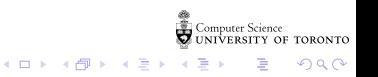